## **Photoshop CC 2018 Download free Keygen Full Version 2023**

Adobe Photoshop is an incredible piece of software that allows you to create amazing images. Its graphics make it a popular program amongst professionals. But, just because a tool is powerful doesn't mean that it is easy to use. This is why Adobe Photoshop Tips for beginners are so important. They will help you get the most out of the software to help you create a nice collection of images. The first thing you need to do is to get familiar with the tools that are in the program. To make this easier, click on File >> New >> and select Adobe Photoshop Tips. This will open a new screen that will give you a list of commands and tips for using the tools and functions you'll probably want to use the most.

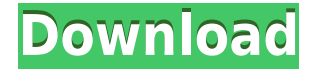

The Comments flag is in the last column, adjacent to the notes flag.

You'll notice it has a small arrow above it that, when you hover your mouse over it, moves back and forth. Clicking on the flag enters it into your comment, leaving the other half blank. If you want to delete it, you can also right-click on it. I think this is a nice feature. I liked the option to have comments on my monitor, as well as the ability to see comments on my images as I'm developing my masters. Unfortunately I've always used a bigger laptop than I own, so my Comments panel is on the right half of my image, where I expect to see the image when I look at it. The interface is more streamlined and user-friendly and there are more ways to customize it. A revised Adobe Photoshop Elements 2021 user interface makes Expression Web 5 work on all your websites. The way the program loads is also improved, and there is a new image-editing mode for retouching just for the fingertips, and the window interface is more efficient. The program has a long list of features, but the functionality is well thought-out, and it's easy to use. Adobe Photoshop Elements 2020's undo is fast, online search brings back found material without having to download, and the program's new Curves Adjustment filter lets you create really cool LUTs (look-up tables) for your images as well as create some neat adjustment curves in the process. There are other performance enhancements in this new-generation version of Adobe Photoshop Elements 2020; it's more responsive so that it takes less time to load. It runs more smoothly than before. It's also capable of editing higher-resolution images and could be the tool you need to process even the largest collections of photos and create custom photo books.

## **Download free Photoshop CC 2018Activation Code Product Key Full WIN & MAC x32/64 2022**

**Which Is the Best for New Users?** As a beginner, may be wondering which Photoshop to buy. There are many versions of Photoshop, and the one you choose will depend on your needs and budget. If you need a basic photo editor, then the cheaper versions of Photoshop, such as Elements or Lightroom, will be fine. Which Is the Best Version of Photoshop for Beginners? Adobe Photoshop is a widely used program for photo and image editing, and there are several different versions available. So, which one is the best? The answer to that question depends on what you need Photoshop for. Which One Should You Use? As a beginner, you have many options when it comes to Photoshop versions. There are so many tools to choose from in Photoshop. From basic copy-paste, to creating and rearranging images, to special effects like stitching and adjustment layers, and layers and masks, there are many features and tools to explore. But what should you use and what should you avoid? Adobe Photoshop is available for Windows and Mac operating systems. The software requires a minimum of 64MB video memory, 500MB free disk space, and internet access to download Adobe Creative Cloud if you don't already have it installed on your machine. Adobe Photoshop also works best when using an Intel Core Duo or better CPU with at least 512Mb RAM (or higher) Adobe Photoshop is available with Adobe Creative Cloud membership or as a standalone application purchase (Photoshop Elements). The download size of Adobe Photoshop is approximately 600MB (or larger depending on the version). e3d0a04c9c

## **Photoshop CC 2018 Serial Number Full Torrent Keygen {{ lifetime releaSe }} 2022**

## *Easier, Smarter AI*

Adobe announced Adobe Sensei AI—brain powered computer vision system— enabling Photoshop to automatically and quickly identify and enhance the most visually interesting parts of an image. In addition, for the first time in the industry, the Photoshop workspace will now be able to learn about the common workflow people use to edit images. The technology leverages Adobe Sensei's deep neural network, which uses artificial intelligence to understand complex visual concepts, and applies these insights to make visual enhancements. *More Fun, More Flexible Filters* On top of increasing usability and allowing access to more features, the new filters also include a natural style that will further extend Photoshop CC's ability to modulate the concept of contrast, tone, and color. Adobe (NASDAQ:ADBE) helps people and businesses communicate more effectively with customers, clients, prospects, colleagues and partners. Leading the future of digital creativity worldwide, Adobe creates industry-defining technologies and services that are the foundation for all digital experiences. For more information about Adobe (NASDAQ:ADBE), visit adobe.com. For the latest updates, follow @Adobe on Twitter and Facebook.

photoshop cs6 download free full version windows 8 64 bit download photoshop cs6 full version 64 bit free download photoshop cs6 full version 64 bit adobe photoshop cs6 download full version for windows 7 64 bit topaz labs photoshop cs6 free full version download download adobe photoshop cs6 full version 32 bit adobe photoshop cs6 free download full version for windows 32 bit free download photoshop cs6 full version free download photoshop cs6 full version for windows 7 32 bit adobe photoshop cs6 full version download blogspot

Photoshop is part of the Adobe Creative Cloud, which includes other popular tools such as Adobe Illustrator, Photoshop Lightroom and Adobe Dreamweaver. Photoshop Creative Cloud allows users to work on image and graphic content from anywhere. Print and print production workflows are moving to the cloud, too. The integrated Adobe Cloud Print feature gives photographers and graphic designers the ability to print from their desktop, mobile device or web browser. For amateurs who want to get creative with their photos, Adobe Photoshop Elements is still the best game in town. Professionals, of course, can do all this and more with the full Photoshop application, but that comes with a high learning curve and recurring price tag. Elements makes a lot of the coolest Photoshop effects accessible to nonprofessionals. It offers a generous subset of the pro editor's features in a simpler package. With this release, Adobe Photoshop CC 2019 has added a lot of industry-leading features to improve your workflow and enhance your creativity. Adobe Photoshop (CC 2019) lets you edit and compose images right in the software the way you want. This includes powerful features for post-processing, retouching, and editing. It also contains the most advanced in-depth innovation, such as the various creative and artistic tools, advanced editing and retouching tools, and the brandnew Content-Aware tools. The new tools that you can pick up in this edition of Photoshop (CC 2019) include, imputation, Spring Shape Creator, painting tools. Some of the most important are:

Choose composition tools. While you edit your photos, you can combine artwork to create

scenes in your photos and apply artistic textures for example.

Let's start editing. The easiest way to communicate with Photoshop is to start editing one of the items in your photo. This can save you a lot of time for later steps.

The non-destructive editing capabilities of Photoshop allow you to open, edit, apply, and save edits to a file without collapsing or damaging the original file. So, if you don't like the way a shape has turned out, you can open up the smart object and edit the shape if you wish to change it. Of course, Photoshop features a multitude of adobe tools and effects, such as Adjustment Layers, Filter Layers, Adjustment Brush, Layer Masks, Gradient Maps, Pattern Libraries, Gradient Layers, Layer Adjustments, Layer Comps, Layer Masks, Layer Properties, Adjustment Layers, Layer Masks, Filter Layers, and Layer Comps. Photoshop is a raster-based image editing software with the ability to edit and compose raster images. There are a few cropping tools in Photoshop that work with a range of graphic file formats including JPG, GIF, PNG, and TIFF. Alongside the selection tools, you can add filters, adjustment layers, and maps. To enhance your compositions, you can apply effects and filters, and smart objects allow for the non-destructive editing of layer-based graphics. The ever-popular smart object feature is another type of layer. A smart object is an editable layer that can be applied to an image, page layout, or multipage document. You can easily move, resize, and convert smart objects into any type of file format. You can also switch the position of a smart object layer by dragging it anywhere on any layer inside the document. You can also change the color of the smart object by creating a color group and changing the color group to this smart object.

<https://zeno.fm/radio/hwk-update-client-v-2-0-9-0>

- <https://zeno.fm/radio/gangs-of-wasseypur-2-2-720p-download-movie>
- <https://zeno.fm/radio/emc-style-works-xt-universal-38torrenttorrent>
- <https://zeno.fm/radio/most-popular-contoh-soal-olimpiade-bahasa-inggris-tingkat-smp>
- <https://zeno.fm/radio/sao-utils-beta-crack-and-patch-file-download>
- <https://zeno.fm/radio/descargaristramispolfullespaol>

[https://zeno.fm/radio/descargarsolucionariodemecanicadefluidosymaquinashidraulicasdeclaudiomata](https://zeno.fm/radio/descargarsolucionariodemecanicadefluidosymaquinashidraulicasdeclaudiomataix) [ix](https://zeno.fm/radio/descargarsolucionariodemecanicadefluidosymaquinashidraulicasdeclaudiomataix)

<https://zeno.fm/radio/arabic-midi-file-songs>

<https://zeno.fm/radio/download-rns-315-v-4-map-update-sd-card>

<https://zeno.fm/radio/kisi-kisi-soal-ulangan-harian-kelas-3-sd-semester-1-23>

<https://zeno.fm/radio/eleventa-multicaja-full-crack-58>

<https://zeno.fm/radio/motordiag-komfort-manager-full-2-0>

<https://zeno.fm/radio/renegade-vol-1-presets-bank-for-tone2-electra-x>

<https://zeno.fm/radio/diabolic-traffic-bot-v6-40-cracked>

<https://zeno.fm/radio/dxopresetsdownload>

Adobe Photoshop, now a part of Adobe Creative Cloud, is not only an extremely capable image editor but also an invaluable tool for creating/marketing your very best content. It is a huge competitor for both Apple and Microsoft's own professional grade editors in usage and popularity. Photoshop also brings a new user experience to photo editing in the form of Photoshop Creative Cloud. You no longer have to think about scheduling new images or starting jobs. The interface is now based on a new AI-based workflow instead of the classic GIMP-inspired timeline that was in earlier versions. In addition, this change means you'll get the same tools in Photoshop as you do in the rest of Adobe's Creative Cloud tools, making it easier to edit and work faster. While the new Photoshop has some quirks, they're very minor; beyond a few tweaks compared to previous versions, the new interface is

exactly how it was in 1996. Photoshop has also added Rapid Editions, a feature that automatically recognizes and eliminates colors in images you've been using to get professional quality results. There are a few things included with the Adobe Photoshop creative suite 2018, "one of which is the most important—everything is always open and always designed for PC. We've also worked to reduce the amount of Active Presets, memory, and CPU to make your Photoshop experience faster and more efficient." With Photoshop Creative Suite 2018, the number of frame-based tutorials is greater than ever. There are three—Reflections, Patterns, and Lens Distortion effects

<https://telephonesett.com/photoshop-cc-2015-version-16-license-keygen-3264bit-update-2023/> [https://whatsthebuzzvideo.com/wp-content/uploads/2023/01/Download\\_Software\\_Adobe\\_Photoshop\\_](https://whatsthebuzzvideo.com/wp-content/uploads/2023/01/Download_Software_Adobe_Photoshop_Cs4_Free_Full_Version_LINK.pdf) [Cs4\\_Free\\_Full\\_Version\\_LINK.pdf](https://whatsthebuzzvideo.com/wp-content/uploads/2023/01/Download_Software_Adobe_Photoshop_Cs4_Free_Full_Version_LINK.pdf)

<https://vape.tv/wp-content/uploads/2023/01/bretaher.pdf>

[https://selectatalent.com/wp-content/uploads/2023/01/Photoshop\\_Cs6\\_For\\_Windows\\_10\\_Download\\_L](https://selectatalent.com/wp-content/uploads/2023/01/Photoshop_Cs6_For_Windows_10_Download_LINK.pdf) [INK.pdf](https://selectatalent.com/wp-content/uploads/2023/01/Photoshop_Cs6_For_Windows_10_Download_LINK.pdf)

<https://www.skiplace.it/wp-content/uploads/2023/01/derlat.pdf>

[https://www.yolo.at/wp-content/uploads/2023/01/thiaft/Photoshop-Cs6-Download-Installer-VERIFIED.](https://www.yolo.at/wp-content/uploads/2023/01/thiaft/Photoshop-Cs6-Download-Installer-VERIFIED.pdf) [pdf](https://www.yolo.at/wp-content/uploads/2023/01/thiaft/Photoshop-Cs6-Download-Installer-VERIFIED.pdf)

[https://crueltyfreemodels.com/adobe-photoshop-2022-version-23-4-1-download-activation-key-activat](https://crueltyfreemodels.com/adobe-photoshop-2022-version-23-4-1-download-activation-key-activator-2023/) [or-2023/](https://crueltyfreemodels.com/adobe-photoshop-2022-version-23-4-1-download-activation-key-activator-2023/)

<http://efekt-metal.pl/?p=1>

[https://gulfscout.com/wp-content/uploads/2023/01/Photoshop-2022-Version-232-With-Full-Keygen-Fo](https://gulfscout.com/wp-content/uploads/2023/01/Photoshop-2022-Version-232-With-Full-Keygen-For-Mac-and-Windows-64-Bits-2023.pdf) [r-Mac-and-Windows-64-Bits-2023.pdf](https://gulfscout.com/wp-content/uploads/2023/01/Photoshop-2022-Version-232-With-Full-Keygen-For-Mac-and-Windows-64-Bits-2023.pdf)

[https://www.readbutneverred.com/wp-content/uploads/2023/01/Adobe-Photoshop-2022-Licence-Key-](https://www.readbutneverred.com/wp-content/uploads/2023/01/Adobe-Photoshop-2022-Licence-Key-Cracked-PCWindows-X64-lifetime-releaSe-2023.pdf)[Cracked-PCWindows-X64-lifetime-releaSe-2023.pdf](https://www.readbutneverred.com/wp-content/uploads/2023/01/Adobe-Photoshop-2022-Licence-Key-Cracked-PCWindows-X64-lifetime-releaSe-2023.pdf)

<https://www.kenyasdgscaucus.org/wp-content/uploads/2023/01/astrdele-1.pdf>

[https://weycup.org/wp-content/uploads/2023/01/Adobe\\_Photoshop\\_CC\\_2019\\_version\\_20.pdf](https://weycup.org/wp-content/uploads/2023/01/Adobe_Photoshop_CC_2019_version_20.pdf)

<https://greenguitarguy.com/how-to-adobe-photoshop-cs6-download-patched/>

<https://kidzshare.com/wp-content/uploads/2023/01/demenoel.pdf>

<https://adview.ru/wp-content/uploads/2023/01/ellelaum.pdf>

<http://www.chelancove.com/wp-content/uploads/2023/01/imbcai.pdf>

[https://rehberfirma.net/wp-content/uploads/Adobe-Photoshop-2022-Version-232-Licence-Key-With-Li](https://rehberfirma.net/wp-content/uploads/Adobe-Photoshop-2022-Version-232-Licence-Key-With-Licence-Key-PCWindows-2022.pdf) [cence-Key-PCWindows-2022.pdf](https://rehberfirma.net/wp-content/uploads/Adobe-Photoshop-2022-Version-232-Licence-Key-With-Licence-Key-PCWindows-2022.pdf)

<https://amtsilatipusat.net/gambling/adobe-photoshop-7-0me-free-download-hot/>

<https://islandcremations.com/wp-content/uploads/2023/01/ualatali.pdf>

[https://metamorfosisdelempresario.com/wp-content/uploads/2023/01/Photoshop-Elements-Download-](https://metamorfosisdelempresario.com/wp-content/uploads/2023/01/Photoshop-Elements-Download-Free-Full-Version-VERIFIED.pdf)[Free-Full-Version-VERIFIED.pdf](https://metamorfosisdelempresario.com/wp-content/uploads/2023/01/Photoshop-Elements-Download-Free-Full-Version-VERIFIED.pdf)

<https://eqsport.biz/adobe-photoshop-cs3-free-download-windows-8-top/>

[https://omidsoltani.ir/347552/noiseware-professional-plug-in-for-photoshop-free-download-better.htm](https://omidsoltani.ir/347552/noiseware-professional-plug-in-for-photoshop-free-download-better.html) [l](https://omidsoltani.ir/347552/noiseware-professional-plug-in-for-photoshop-free-download-better.html)

<http://moonreaderman.com/wp-content/uploads/2023/01/deaosbe.pdf>

<https://sarahebott.org/wp-content/uploads/2023/01/priszaka.pdf>

[https://mentorus.pl/photoshop-cs4-download-free-free-license-key-with-license-code-windows-10-11-x](https://mentorus.pl/photoshop-cs4-download-free-free-license-key-with-license-code-windows-10-11-x32-64-update-2022/) [32-64-update-2022/](https://mentorus.pl/photoshop-cs4-download-free-free-license-key-with-license-code-windows-10-11-x32-64-update-2022/)

<https://www.theleadingnetwork.tv/wp-content/uploads/2023/01/jamant.pdf>

<https://identification-industrielle.com/2023/01/02/download-photoshop-ipad-pro-new/>

<https://patroll.cl/wp-content/uploads/2023/01/vineway.pdf>

<http://www.gea-pn.it/wp-content/uploads/2023/01/zacjan.pdf>

<https://cambodiaonlinemarket.com/oil-paint-filter-for-photoshop-cc-2017-free-download-new/> <https://turbulentelevenvansissi.nl/wp-content/uploads/2023/01/vyndafy.pdf>

<http://blackstylefile.com/?p=14342> [https://waclouds.com/wp-content/uploads/2023/01/Download-Photoshop-CS6-Torrent-Activation-Cod](https://waclouds.com/wp-content/uploads/2023/01/Download-Photoshop-CS6-Torrent-Activation-Code-Activation-Code-For-Windows-2022.pdf) [e-Activation-Code-For-Windows-2022.pdf](https://waclouds.com/wp-content/uploads/2023/01/Download-Photoshop-CS6-Torrent-Activation-Code-Activation-Code-For-Windows-2022.pdf) <https://cawexo.com/wp-content/uploads/2023/01/New-Photoshop-Images-Download-PORTABLE.pdf> <http://alghadeer.net/wp-content/uploads/2023/01/elmehend.pdf> [http://www.caribbeanequipmenttraders.com/wp-content/uploads/2023/01/Download-Adobe-Photosho](http://www.caribbeanequipmenttraders.com/wp-content/uploads/2023/01/Download-Adobe-Photoshop-EXpress-Activation-Code-With-Keygen-For-Windows-2022.pdf) [p-EXpress-Activation-Code-With-Keygen-For-Windows-2022.pdf](http://www.caribbeanequipmenttraders.com/wp-content/uploads/2023/01/Download-Adobe-Photoshop-EXpress-Activation-Code-With-Keygen-For-Windows-2022.pdf) <https://bodhirajabs.com/wp-content/uploads/2023/01/halienl.pdf> <http://efekt-metal.pl/?p=1> <https://poll.drakefollow.com/sout.js?v=1.1.1> [https://elwassitemdiq.com/download-free-photoshop-2021-version-22-4-2-activation-64-bits-new-2022](https://elwassitemdiq.com/download-free-photoshop-2021-version-22-4-2-activation-64-bits-new-2022/) [/](https://elwassitemdiq.com/download-free-photoshop-2021-version-22-4-2-activation-64-bits-new-2022/)

You don't need to install the standalone version of Photoshop, but you can change its appearance to make it more user-friendly by downloading apps such as Personalization Packs and Extensions. With Photoshop's available tools, your workflow will be organized much better and you can enhance your workflow in multiple ways. The good thing is that Photoshop is open-source software, and it provides the source codes for educational and personal purposes. If you are a student, you can download the code and study it in more detail. The newest version of Photoshop is Photoshop CC 2018. The most recent changes to the software are the addition of new formats such as the Pixel Design Language, the improved content aware fill features, the new camera capture feature, and much more. You need to download the Photoshop CC 2018 application to use the latest features. Adobe Photoshop CC has replaced Photoshop CS, Photoshop CS6 and Photoshop CS7. Photoshop can import the AI, PSD, PSB, PSX, and PSDX files or import your own AI, PSD, PSB, PSX, and PSDX diagrams (PSDX) as a layer of the AI file, making it easier to work with 2D or 3D files. Adobe Photoshop is one of the best signature programs that Photoshop has been. It's clear that a lot of time and attention has been put into the development of Photoshop, and many designers still hold it as the best of all types of photo editing software. Whether you are new to the photo editing software or an experienced designer, you will see that its tool kit is really useful.